# Filipino Beginning Letter Sound

©TheLearningCorner.co The Learning Corner
©TheLearningCorner.co Please feel free to share this resource by linking them to our website.

The Learning Corner

Fonts by: Kimberly Geswein and Khrys Bosland

Thank you for downloading this activity!

Here's the link to the Google Slides. <u>Click here to get the activity.</u> You should make your own copy of this slide.

If you need help downloading or sharing this resource in your Google classroom, please see the next few slides.

©TheLearningCorner.co The Learning Corner
©TheLearningCorner.co Please feel free to share this resource by linking them to our website.

The Learning Corner

Fonts by: Kimberly Geswein and Khrys Bosland

 ✓ Make sure you are logged in to your Google account.
 ✓ Once you click on the link, you will see this page.
 ✓ Please click on Make a Copy.

## Google Drive

### Copy document

Would you like to make a copy of Candy Counting Activity?

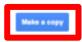

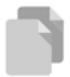

## If you are a teacher and would like to share this with you class in Google classroom, then:

- Go to your Classroom.
- Click on Classwork.
- Click on 'Create' and choose 'Assignment'.
  - Click on 'Add' and choose Google Drive.
  - Look for the file you just copied and click 'Add'.
  - Choose 'Make a copy for each student' when you post.

| ®<br>=- | Title<br>Instructions (optional)         |                              |   | *Choosing to 'Make a copy for each<br>student' will allow your students to edit their<br>own files without actually moving anything<br>from the master copy. |
|---------|------------------------------------------|------------------------------|---|----------------------------------------------------------------------------------------------------|
|         | 8 Add + Create                           |                              |   |                                                                                                    |
|         | Candy Counting Activity<br>Google Sildes | Students can view file       | × |                                                                                                    |
|         |                                          | Students can edit file       |   |                                                                                                    |
|         |                                          | Make a copy for each student |   |                                                                                                    |
|         |                                          |                              |   |                                                                                                    |